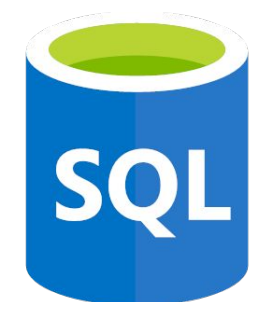

# SQL-on-Hadoop

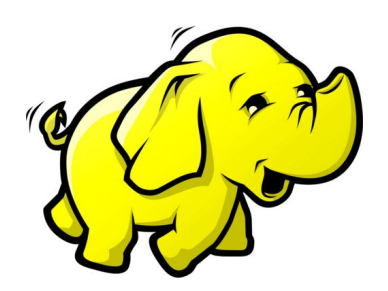

Aron Szanto and Jack Dent

# Why do we need to parallelize data analysis?

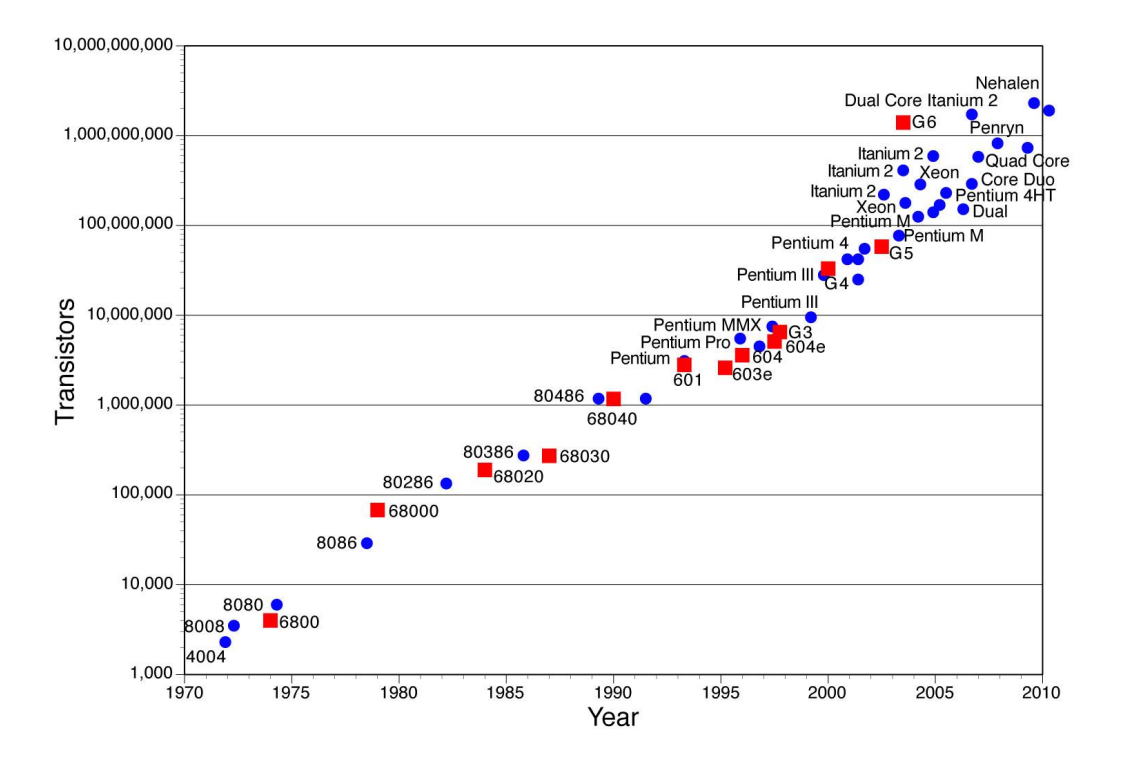

Source(s): [http://www.is.umk.pl/~duch/Wyklady/komput/w03/Moores\\_Law.jpg](http://www.is.umk.pl/~duch/Wyklady/komput/w03/Moores_Law.jpg)

# Why do we need to parallelize data analysis?

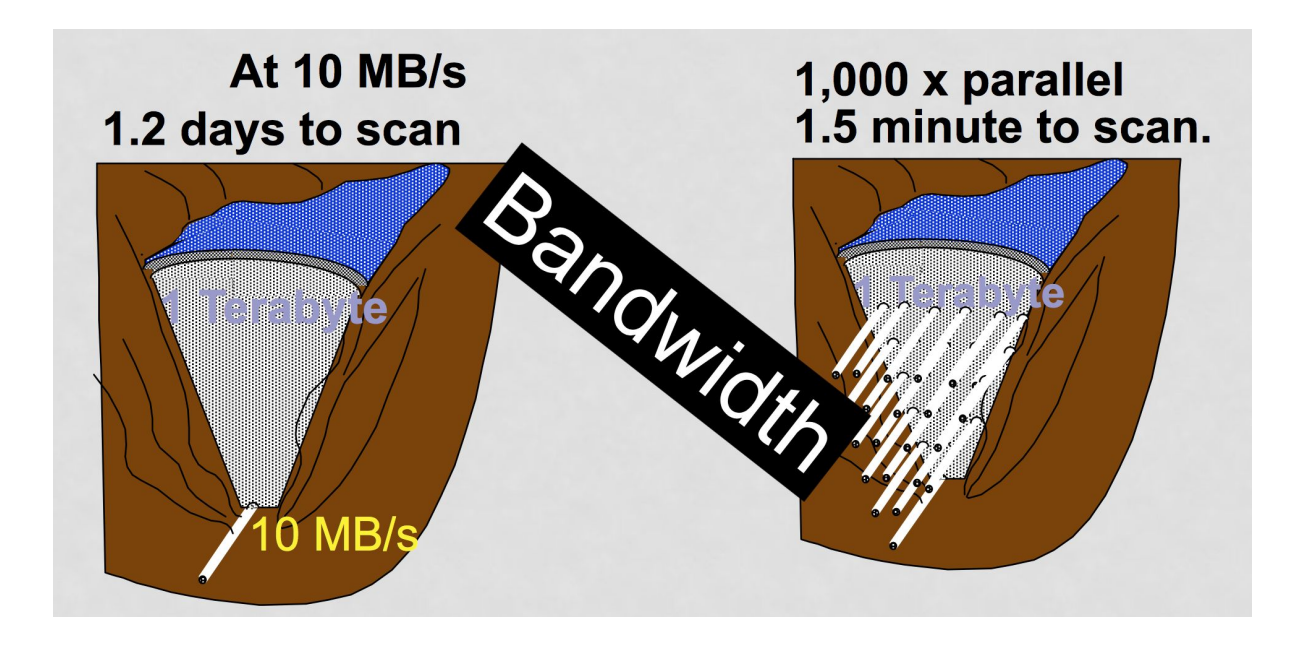

# Why do we need to parallelize data analysis?

 $d =$  data size (GB) *b* = bandwidth of single machine (GB/s)

Time on single machine architecture = *d/b*

Time on *n*-machine architecture = *d/nb (assumes perfect horizontal scalability)*

## Parallel database architectures

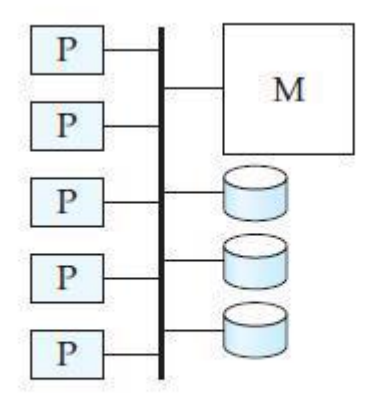

(a) shared memory

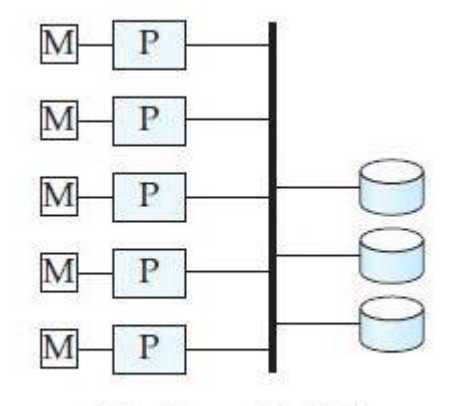

(b) shared disk

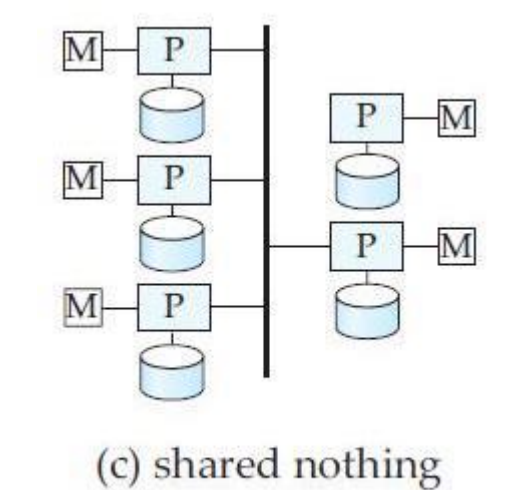

Source(s): <http://backstopmedia.booktype.pro/big-data-dictionary/parallel-databases/>

# Shared-memory architectures

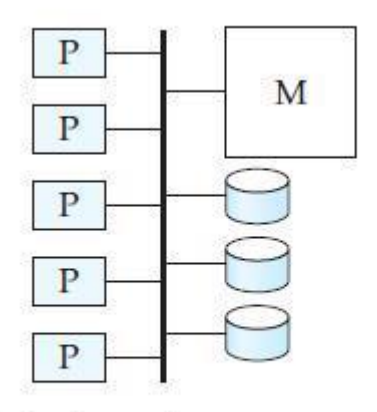

(a) shared memory

**Definition**: there is a single memory address-space for all processors, but each processor can have its own disk, local memory, and cache

Source(s): adapted from http://web.cs.wpi.edu/~cs561/s12/Lectures/4-5/ParallelDBs.pdf

## Shared-disk architectures

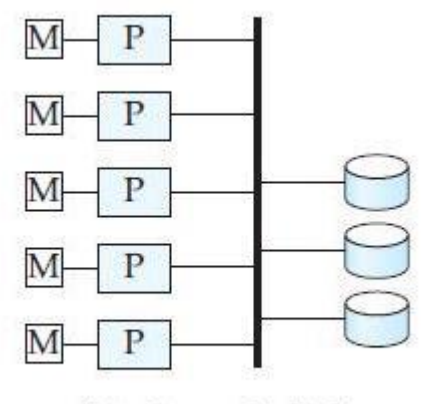

(b) shared disk

**Definition**: "every processor has its own memory (not accessible by others), and all machines can access all disks in the system"

Source(s): http://web.cs.wpi.edu/~cs561/s12/Lectures/4-5/ParallelDBs.pdf

# Shared-nothing architectures

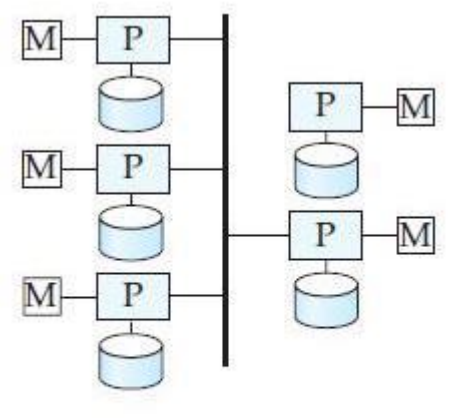

(c) shared nothing

**Definition**: "a collection of independent, possibly virtual, machines, each with local disk and local main memory, connected together on a high-speed network"

Source(s): "HadoopDB: An Architectural Hybrid of MapReduce and DBMS Technologies for Analytical Workloads"

# MapReduce: shared-nothing data analysis

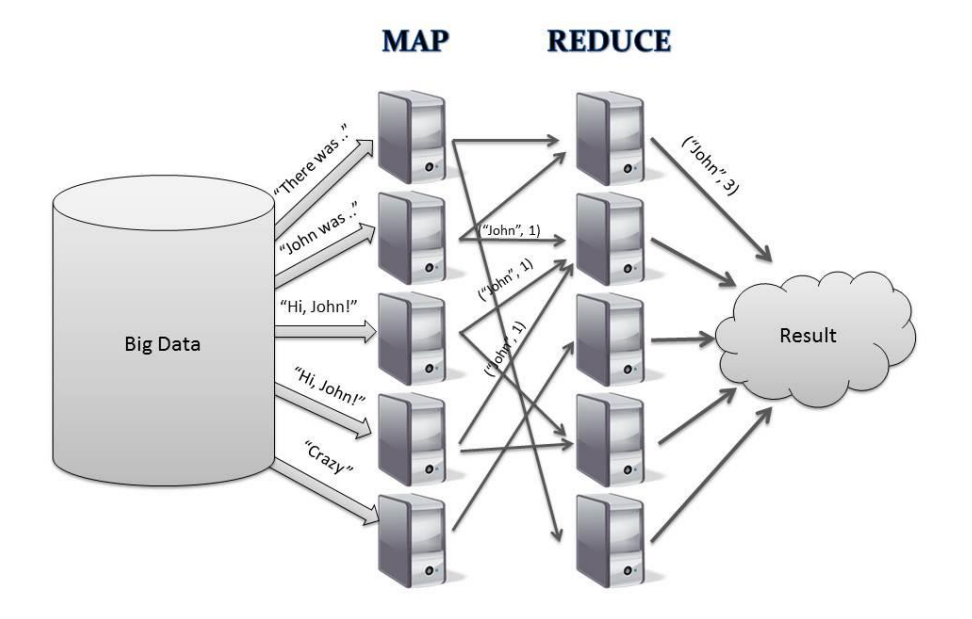

**Key paper**: "MapReduce: Simplified Data Processing on Large Clusters", Dean and Ghemawat, Google, 2004

Open source implementation in Apache Hadoop suite

Source(s): <https://scr.sad.supinfo.com/articles/resources/207908/2807/1.png>

# Scaling main memory

#### **Single machine**

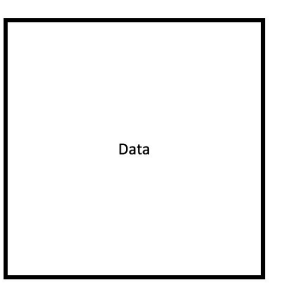

Memory (single machine)

#### **Parallel machines**

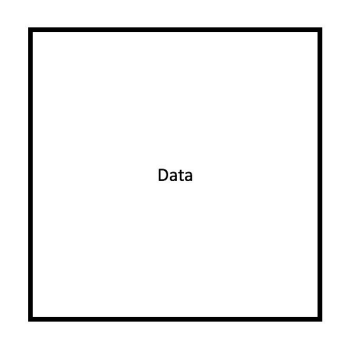

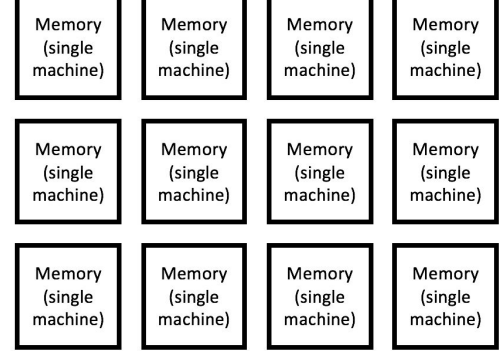

#### Challenge: SQL queries on shared-nothing architectures?

**+**

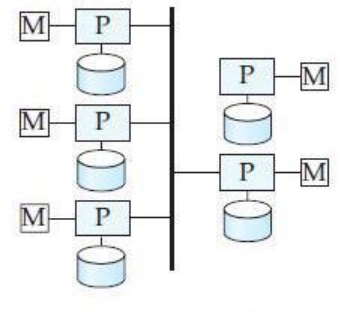

(c) shared nothing

Scale out to 1000s of machines Fault tolerant Support heterogeneous environments

… but difficult to program, and not performant for structured data

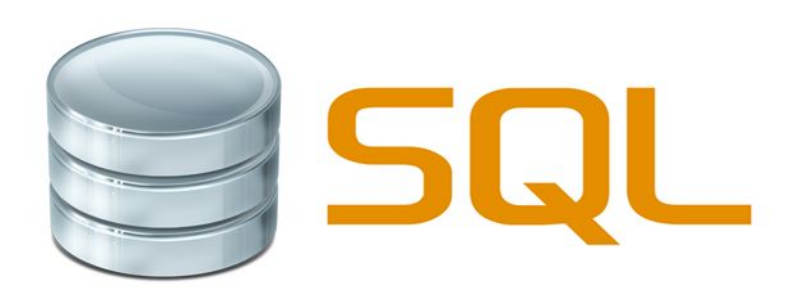

Scale up (fast queries over structured data) Flexible query language

… but do not scale out well

#### Challenge: SQL queries on shared-nothing architectures?

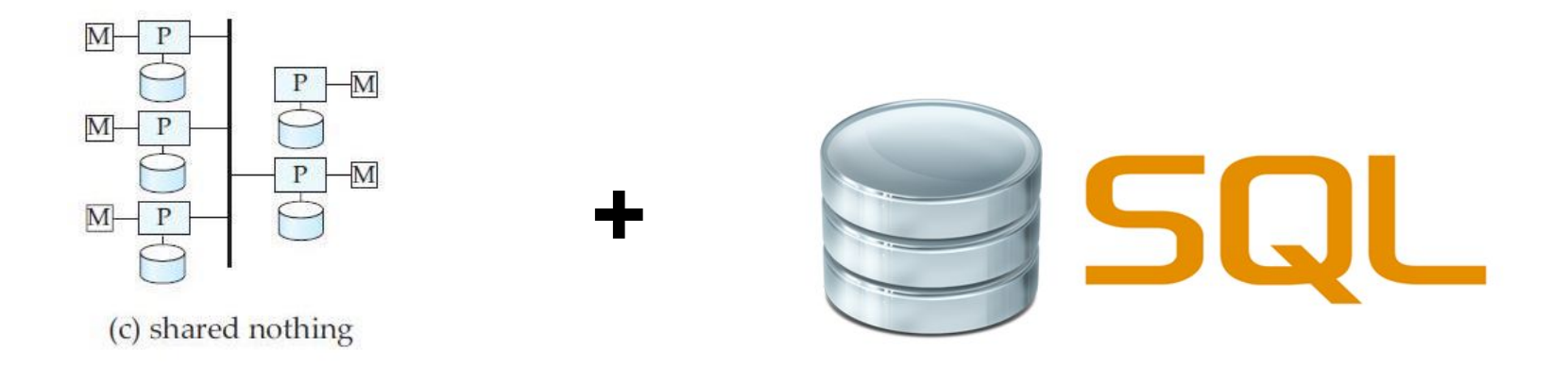

Can we combine the positive features (*performance*, *flexible query interface*) of shared-architecture parallel databases with the positive features (*fault tolerance*, *horizontal scalability*) of shared-nothing architectures?

# HadoopDB (background)

**+**

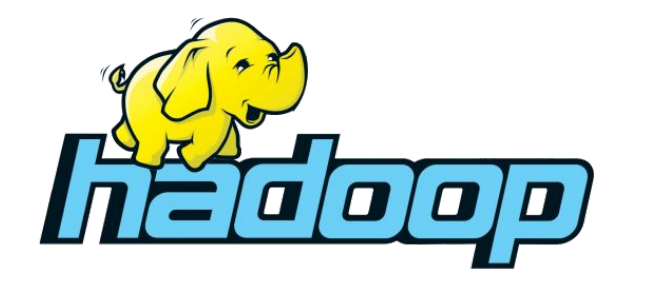

HDFS + MapReduce *inter-node*

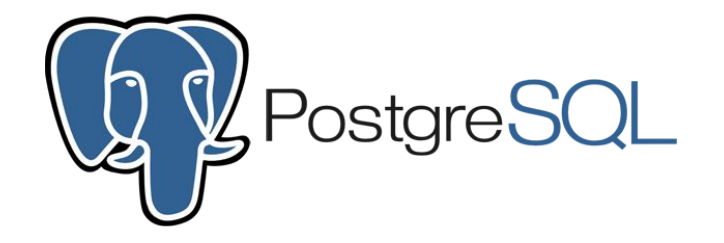

SQL query execution *intra-node*

# HadoopDB (background)

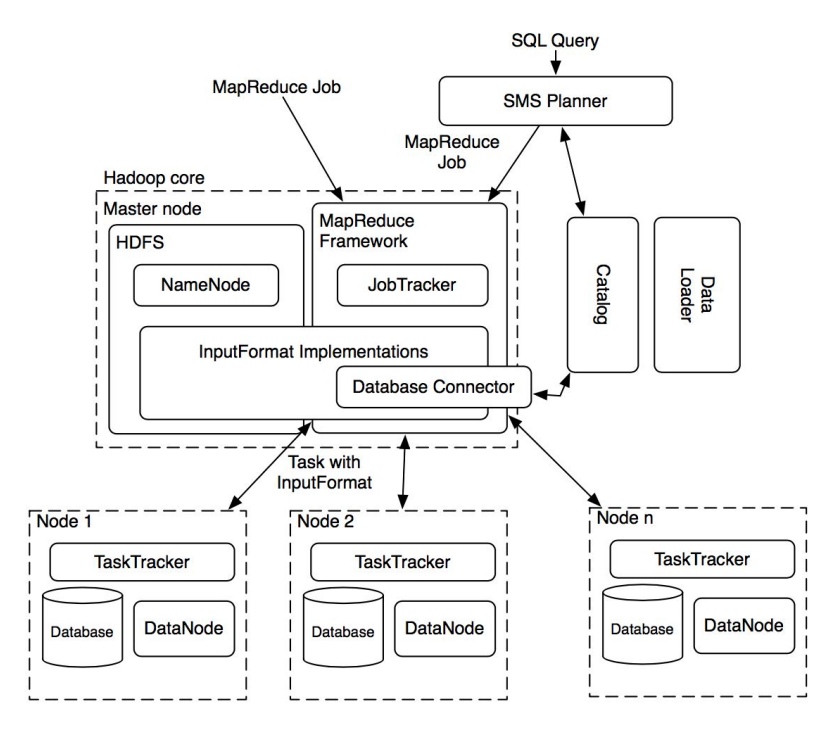

Source(s): "HadoopDB: An Architectural Hybrid of MapReduce and DBMS Technologies for Analytical Workloads"

# HadoopDB (background)

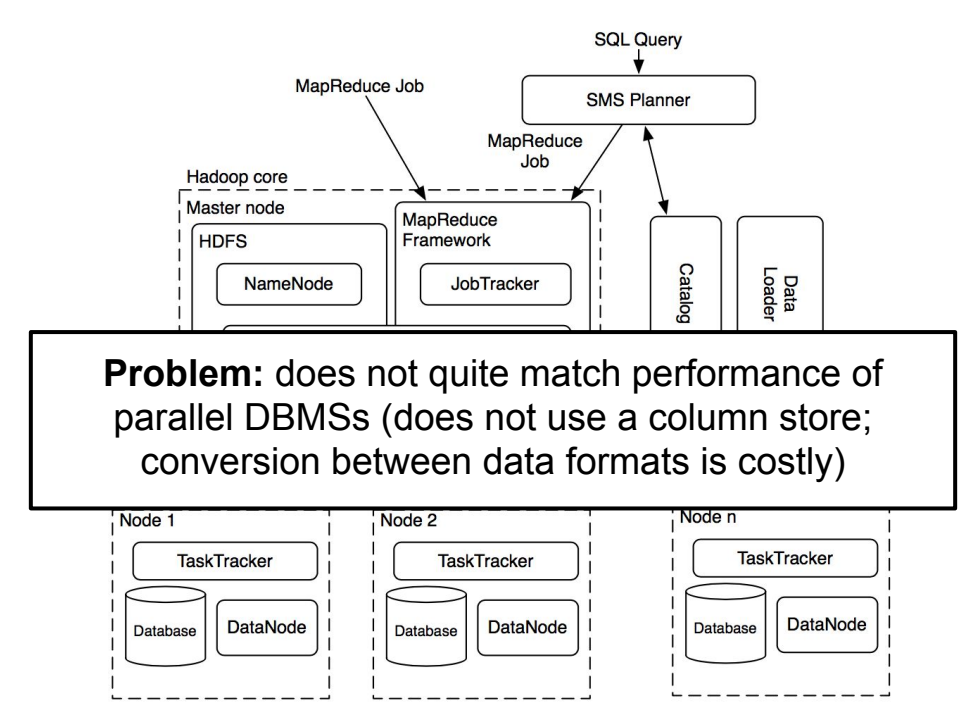

Source(s): "HadoopDB: An Architectural Hybrid of MapReduce and DBMS Technologies for Analytical Workloads"

# SQL with shared-nothing architectures

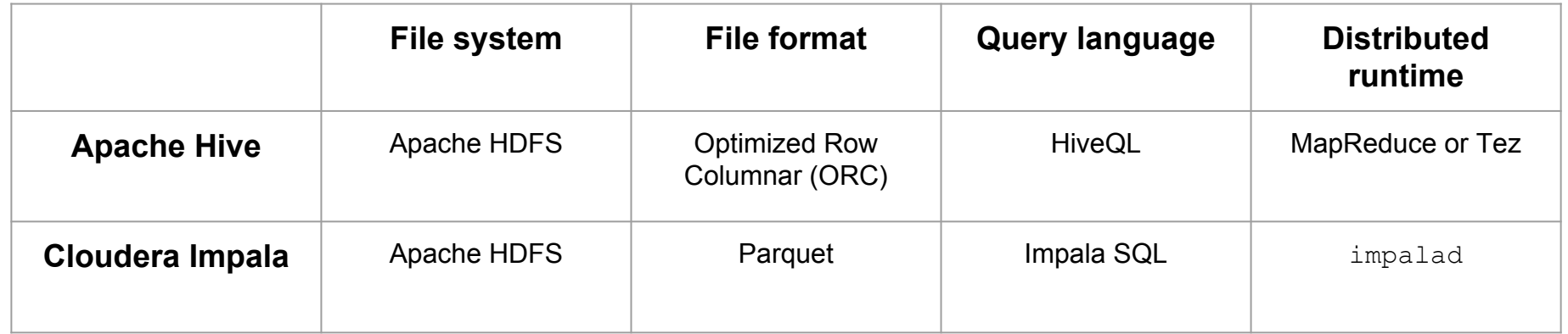

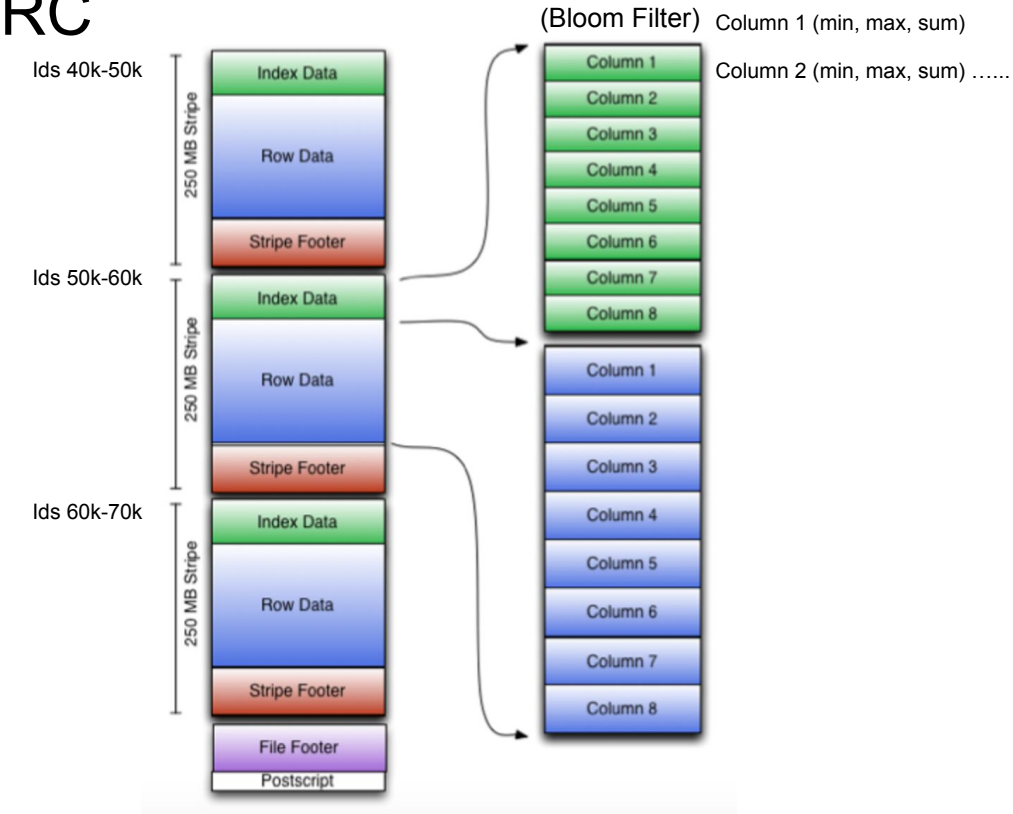

Source(s): ORC Documentation Pages, <https://cwiki.apache.org/confluence/display/Hive/LanguageManual+ORC>

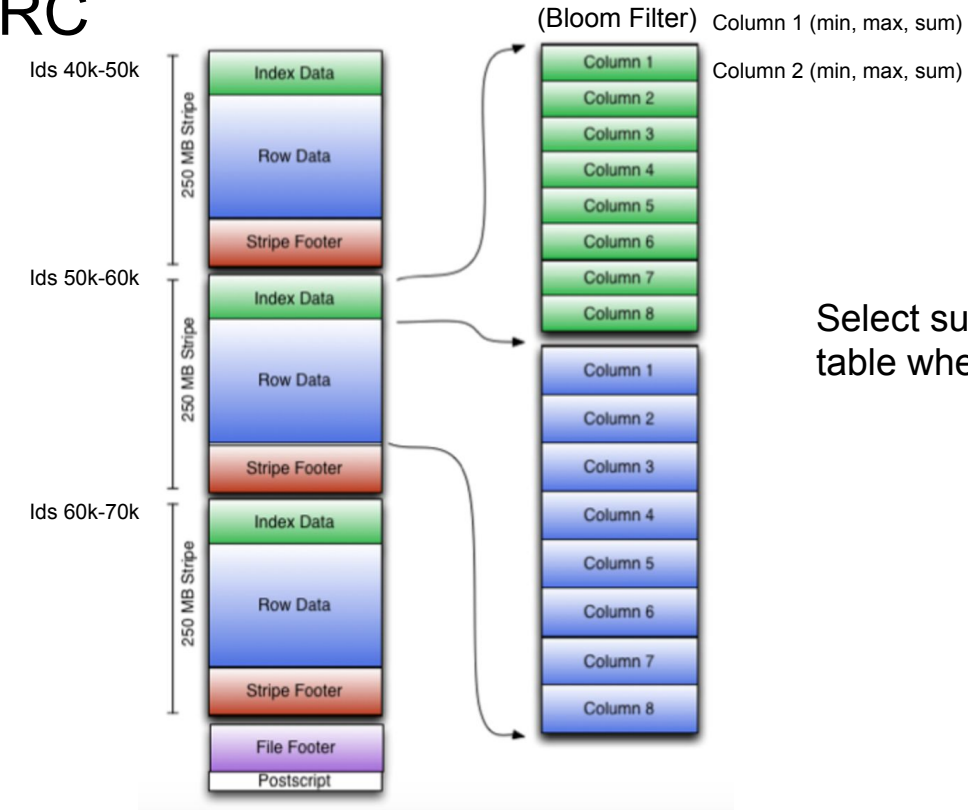

Column 2 (min, max, sum) …...

#### Select sum(column\_2)/sum(column\_1) from table where ID between 50k and 60k

Source(s): ORC Documentation Pages, <https://cwiki.apache.org/confluence/display/Hive/LanguageManual+ORC>

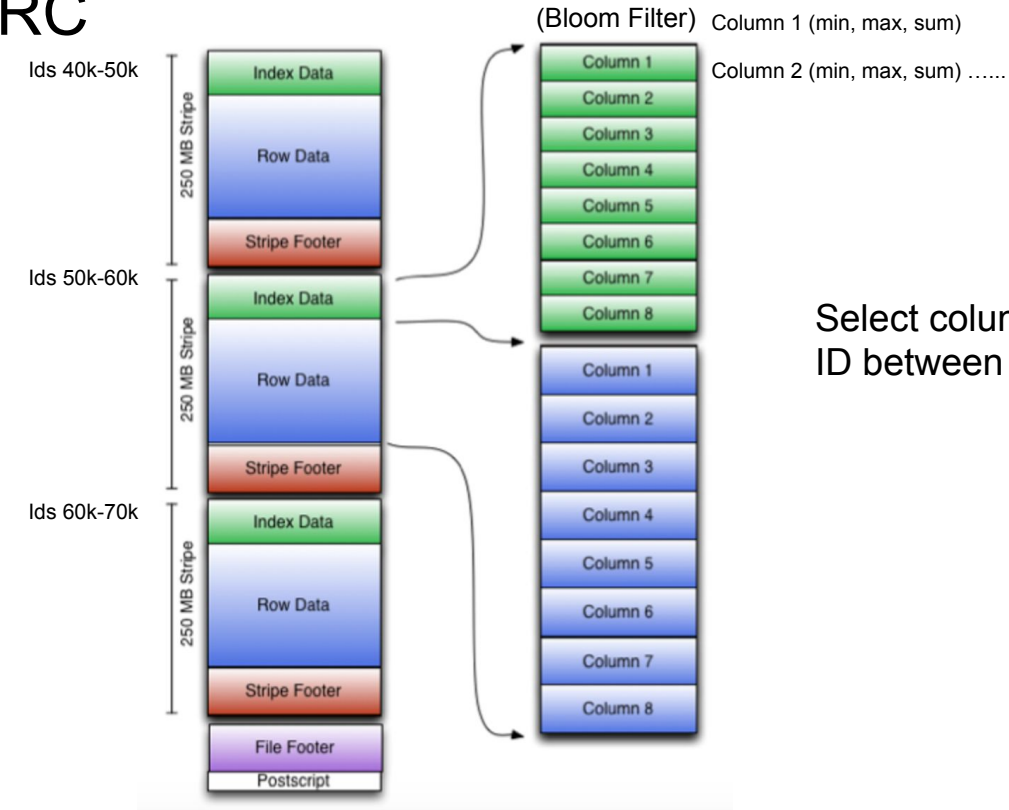

Select column\_2, column\_4 from table where ID between 52k and 57k

Source(s): ORC Documentation Pages, <https://cwiki.apache.org/confluence/display/Hive/LanguageManual+ORC>

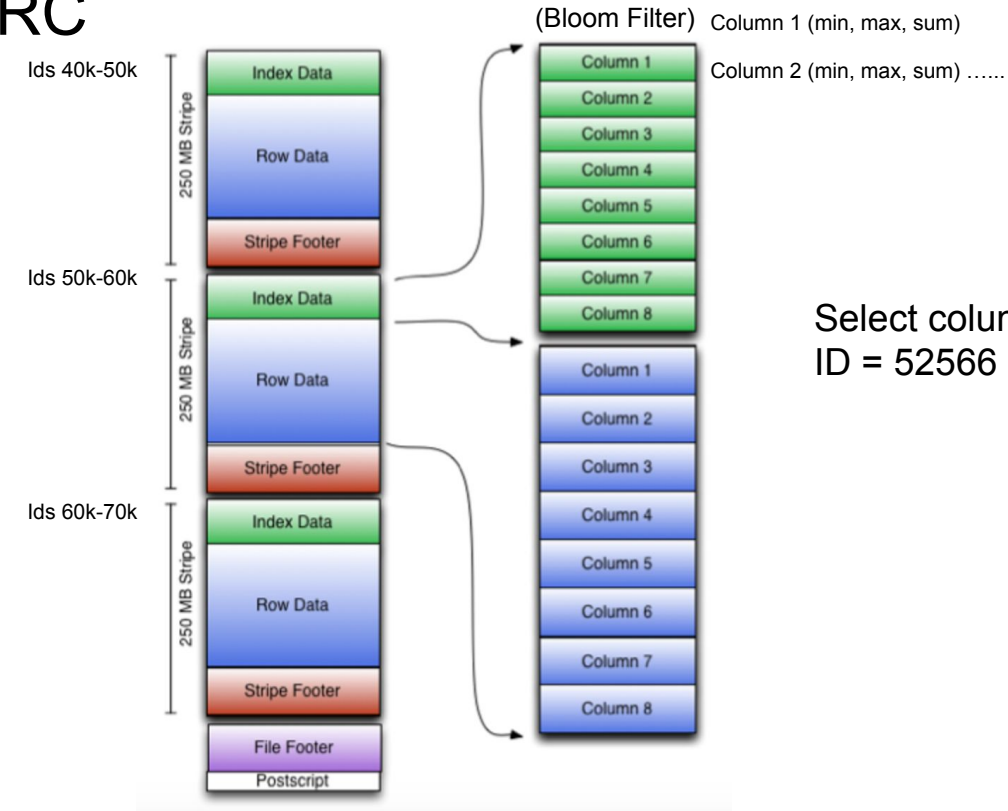

Select column\_2, column\_4 from table where ID = 52566 (which doesn't exist!)

Source(s): ORC Documentation Pages, <https://cwiki.apache.org/confluence/display/Hive/LanguageManual+ORC>

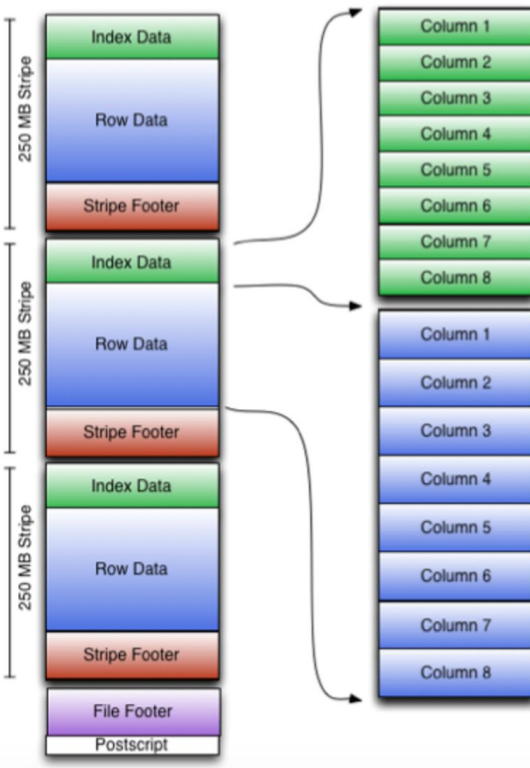

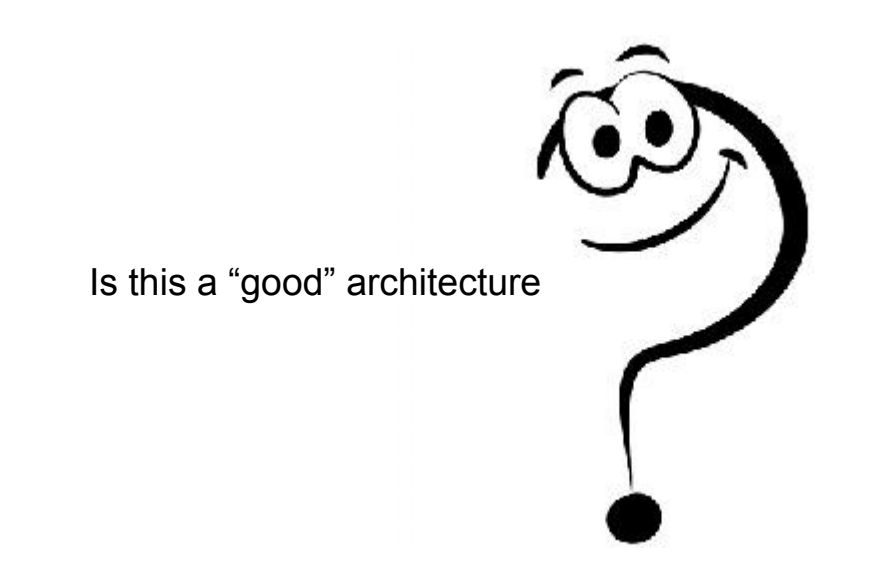

Source(s): ORC Documentation Pages, <https://cwiki.apache.org/confluence/display/Hive/LanguageManual+ORC>

#### Impala file format: **Parquet**

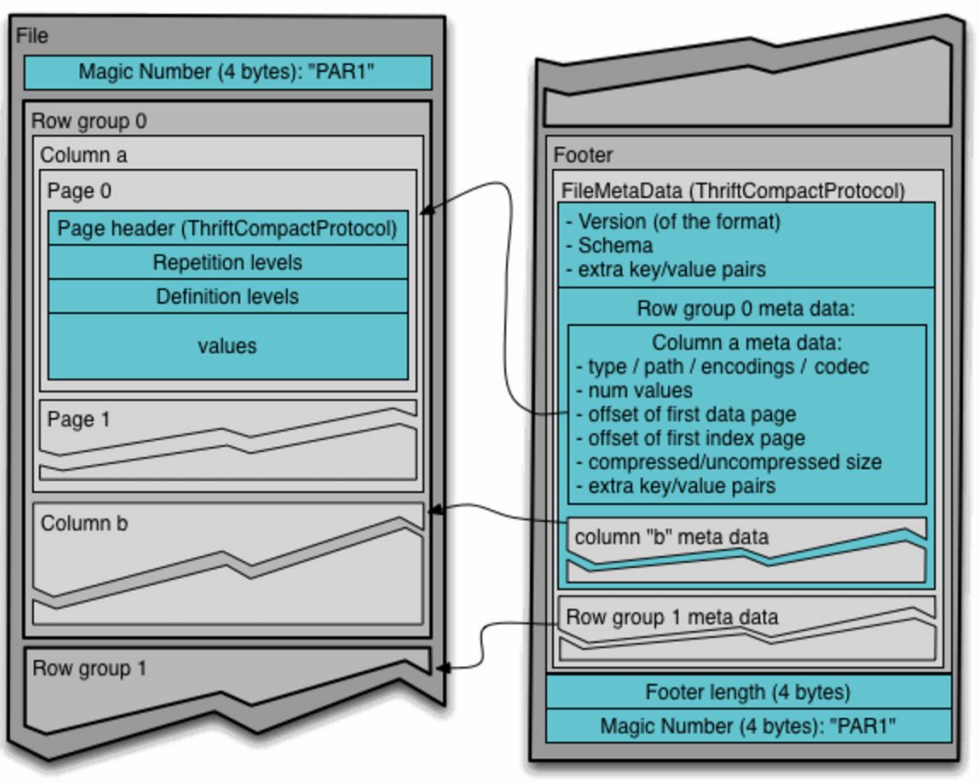

What's the big difference

Why does it matter

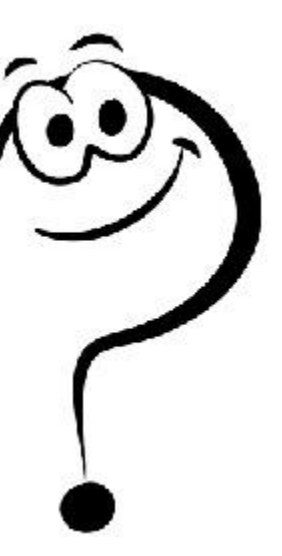

Source(s): Parque Documentation Pages,<https://www.parquet.apache.org/documentation/latest/>

#### Impala file format: **Parquet**

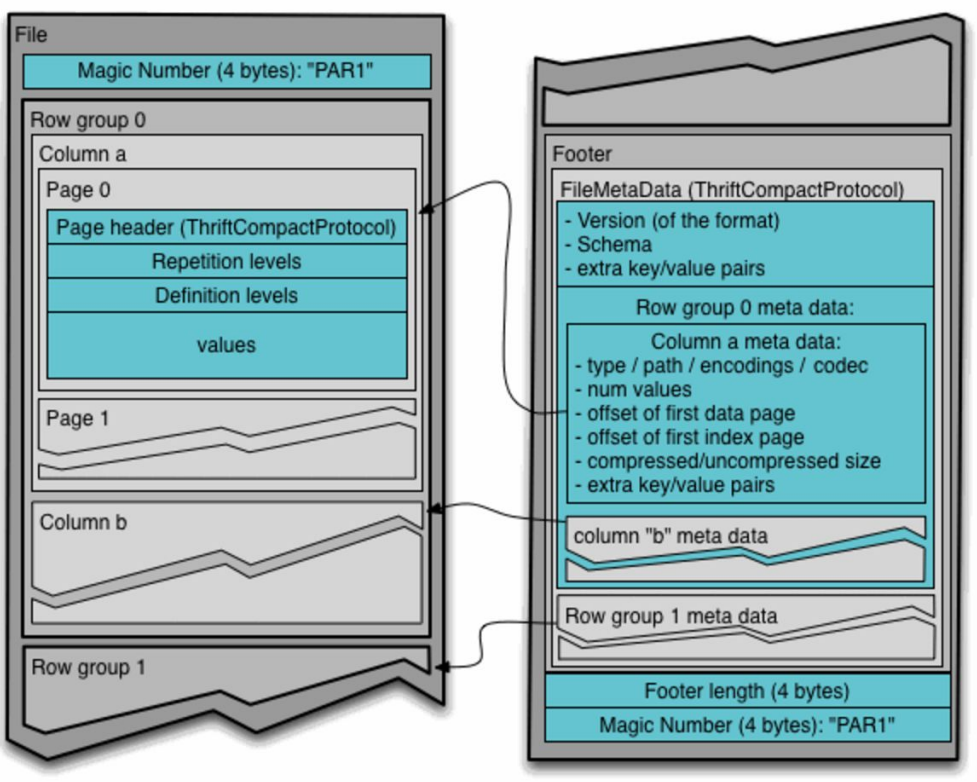

What's the big difference

Why does it matter

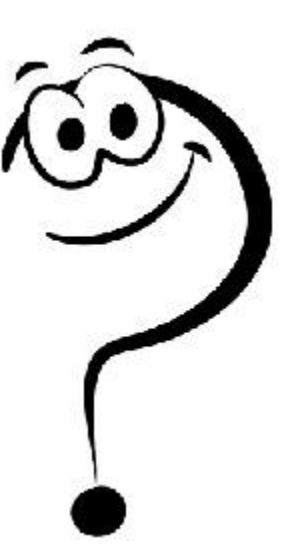

Source(s): Parque Documentation Pages,<https://www.parquet.apache.org/documentation/latest/>

# Hive runtime: MapReduce

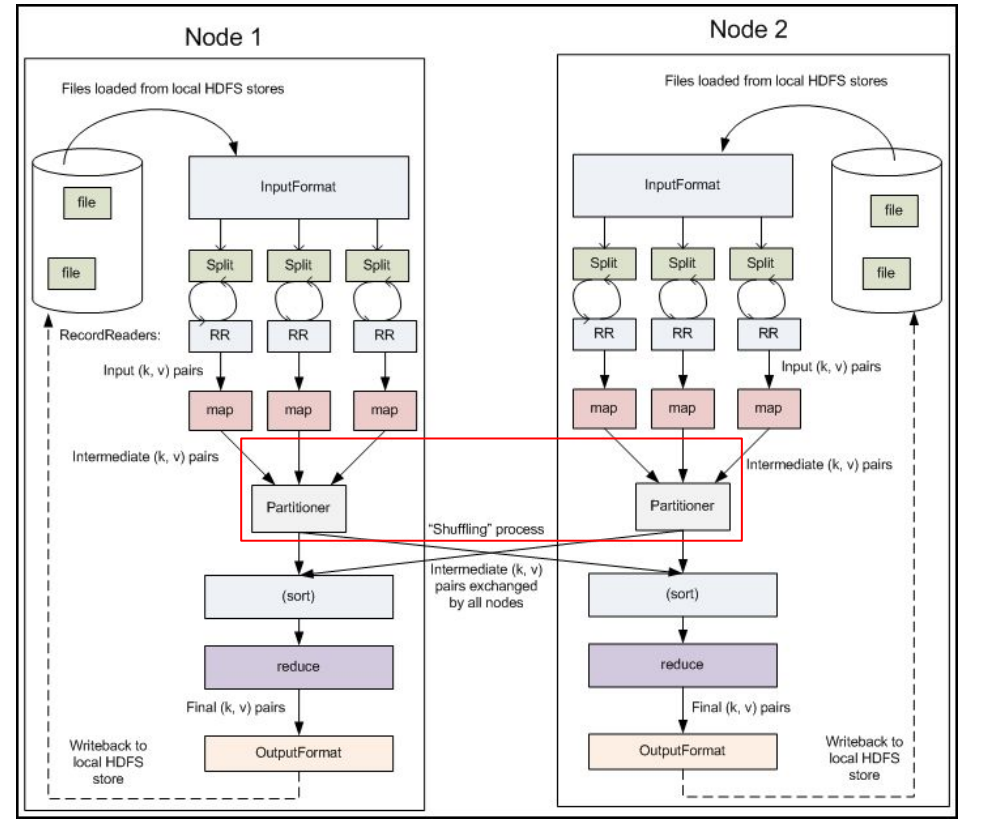

Hive-MapReduce materializes intermediate results and writes to disk

Why is this bad? Why is this good?

# Hive runtime: From MR to Tez

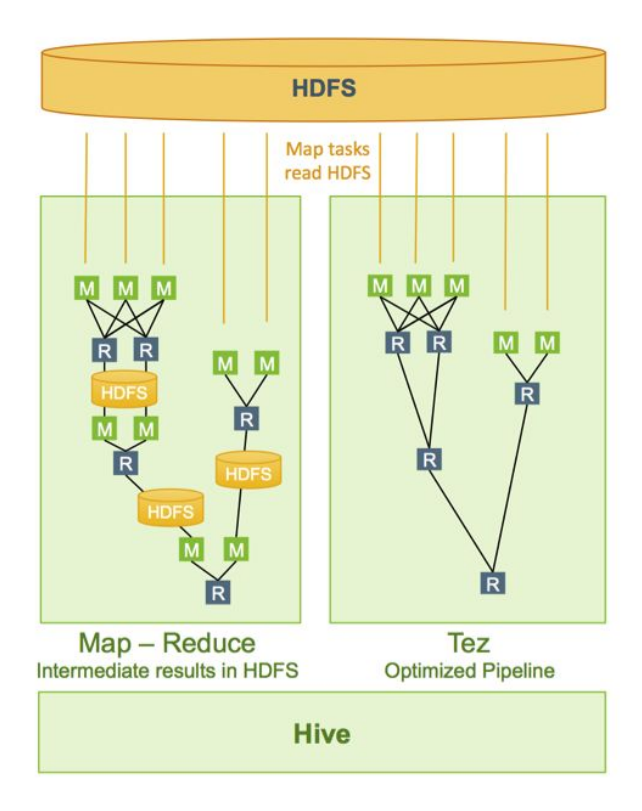

What's the big difference?

Why does it matter?

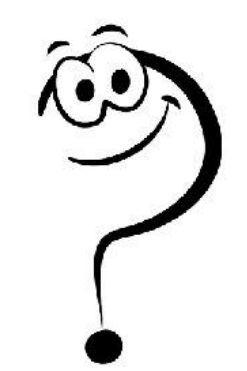

# Hive runtime: From MR to Tez

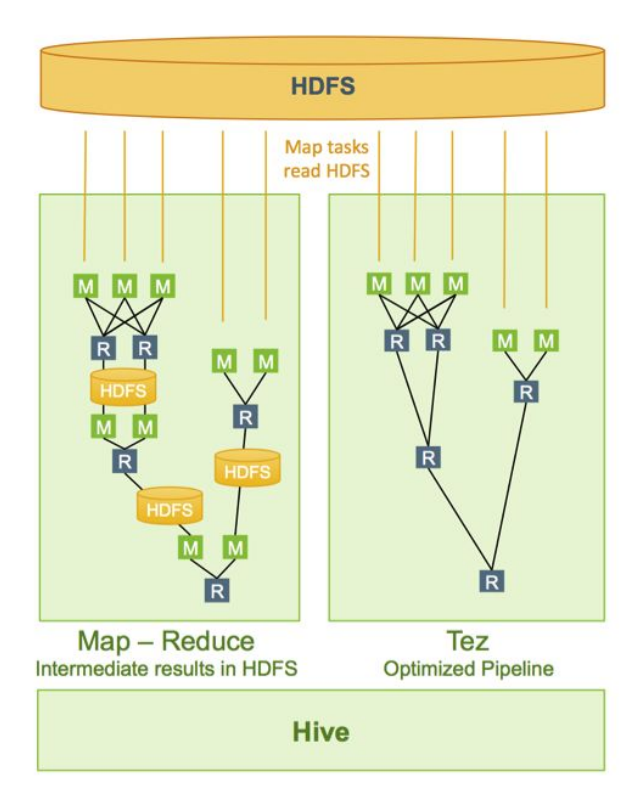

What's the big difference?

Why does it matter?

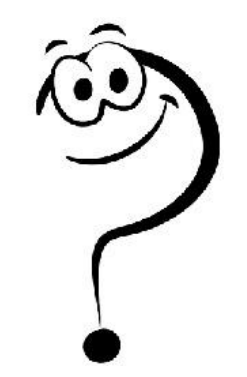

# Impala runtime

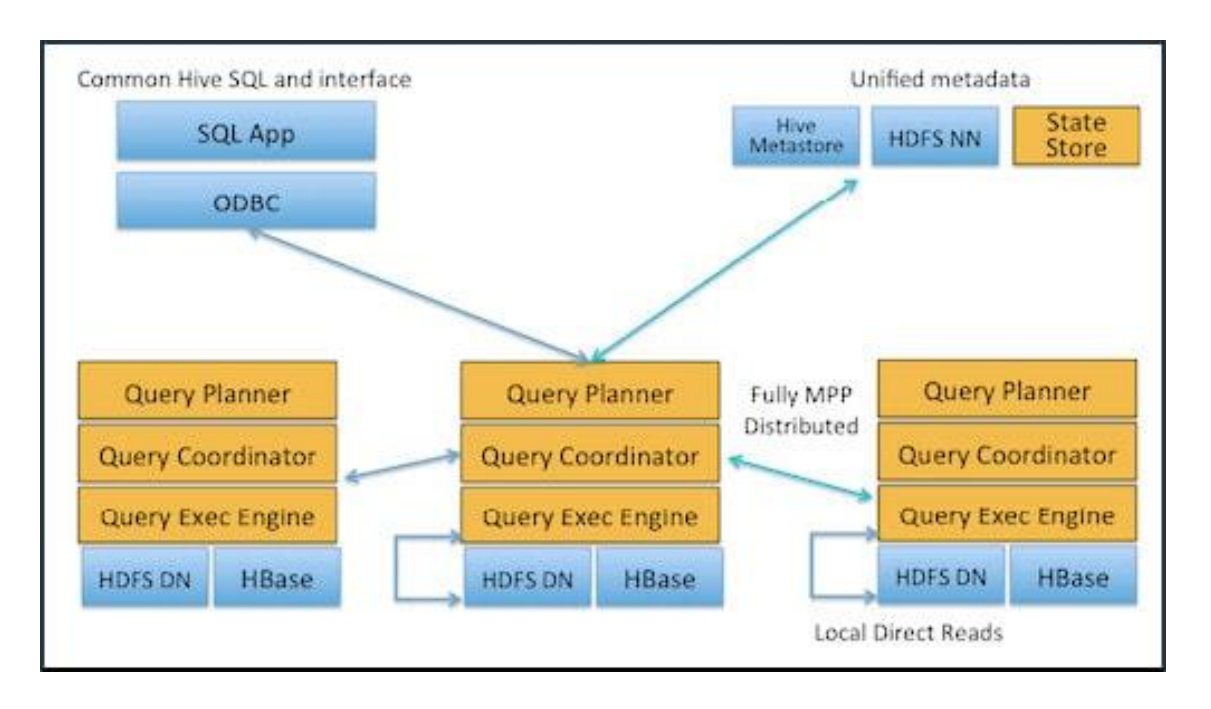

Fully shared-nothing architecture with no intermediate materialization

Source(s): Big Data Reviews,<https://www.bigdatareviews.org/?p=121>

# How Fast is Really Fast?

E

**SALE OF CALL AT** 

# Benchmarks: Loading Time

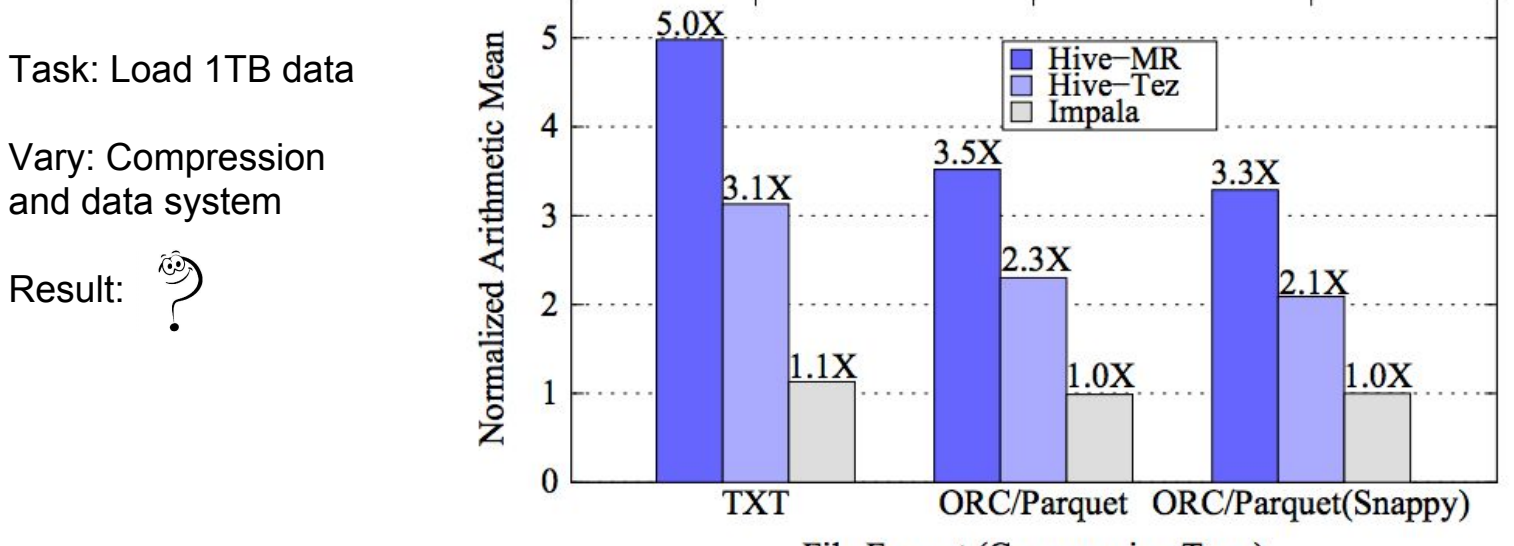

File Format (Compression Type)

# Benchmarks: Loading Time

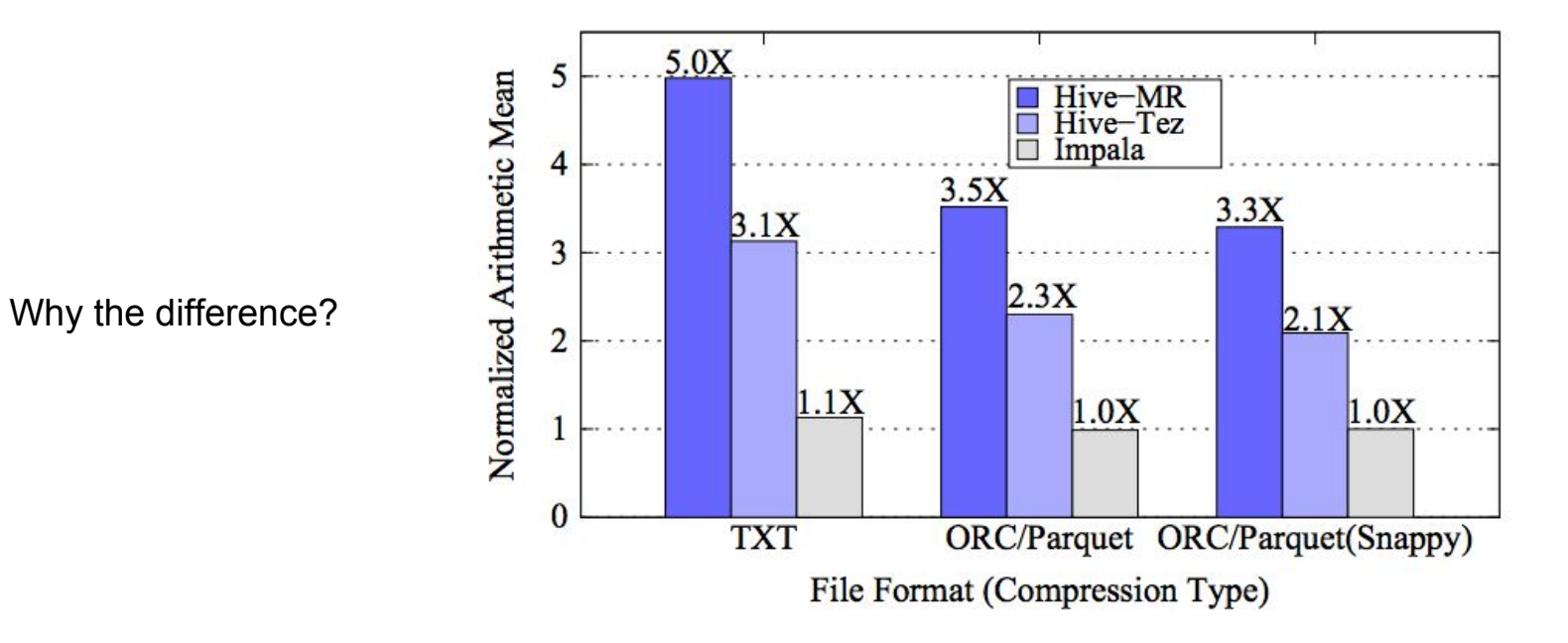

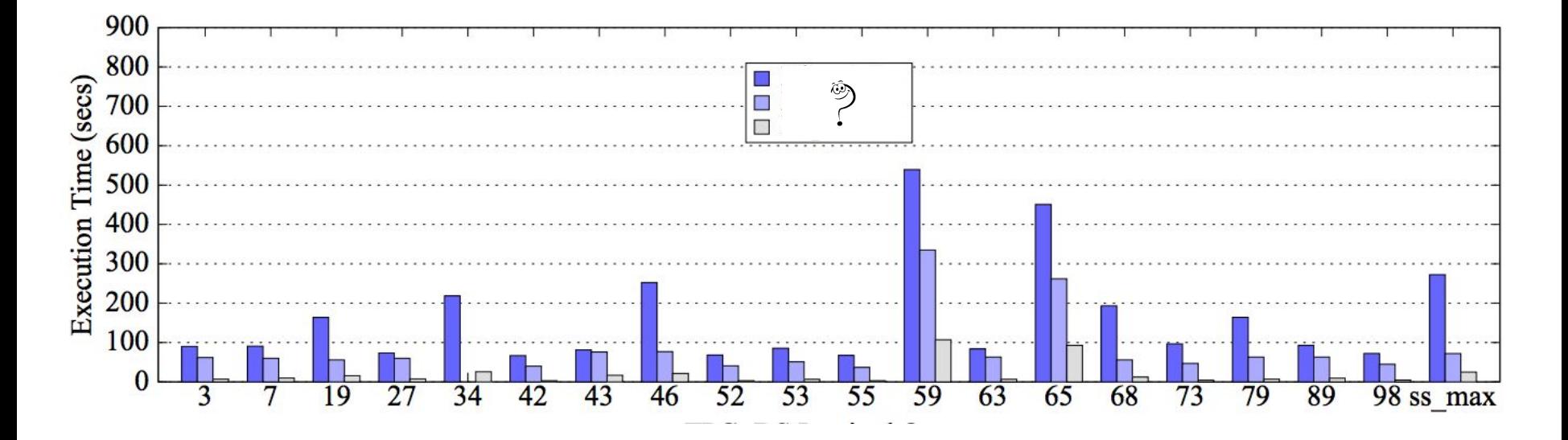

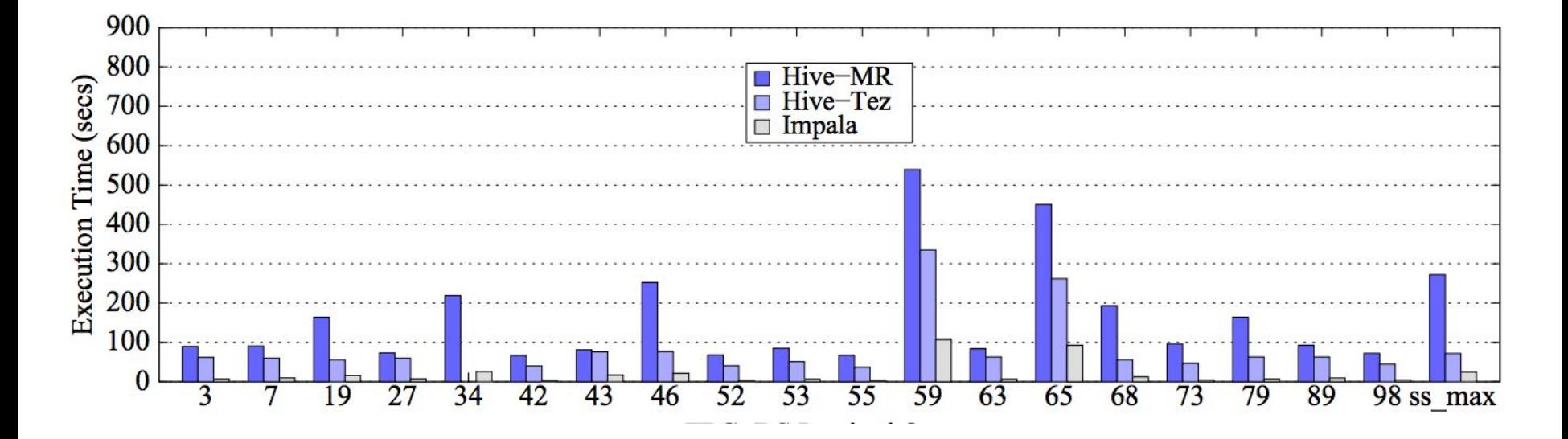

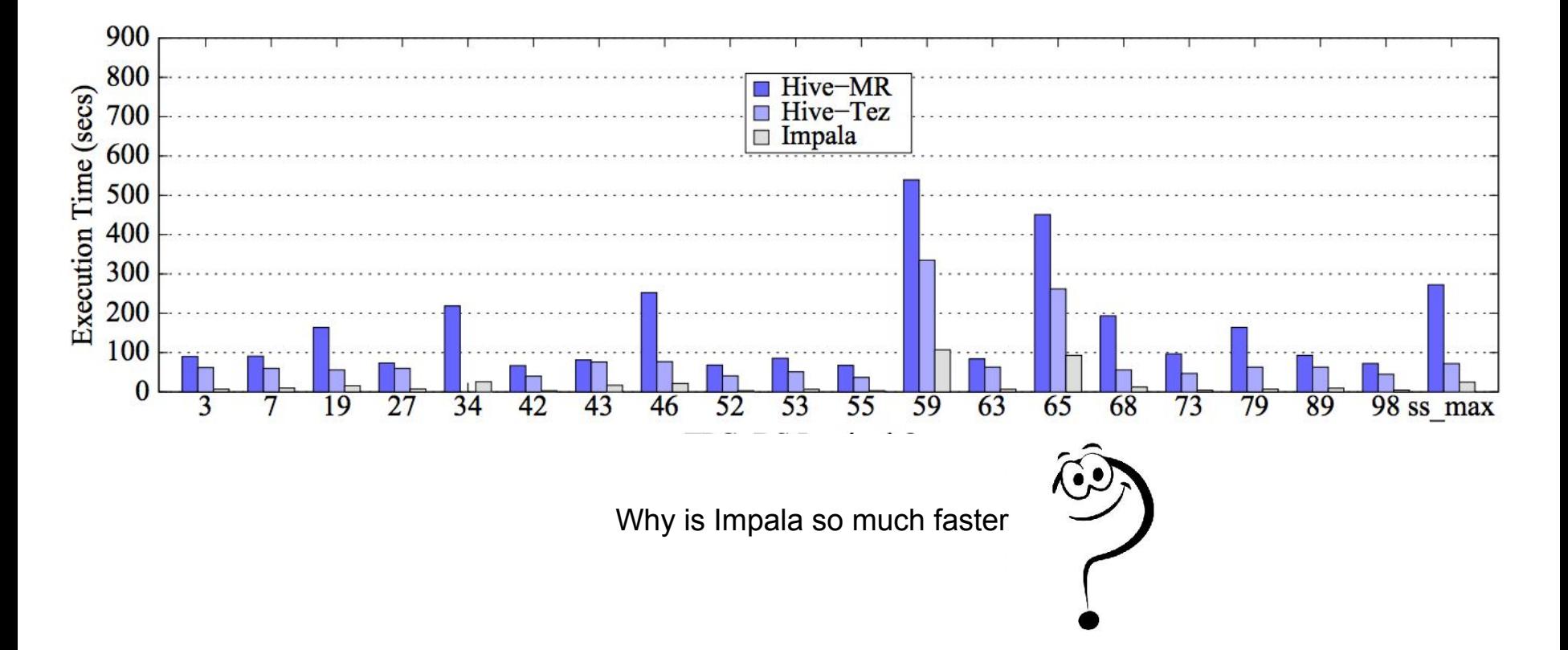

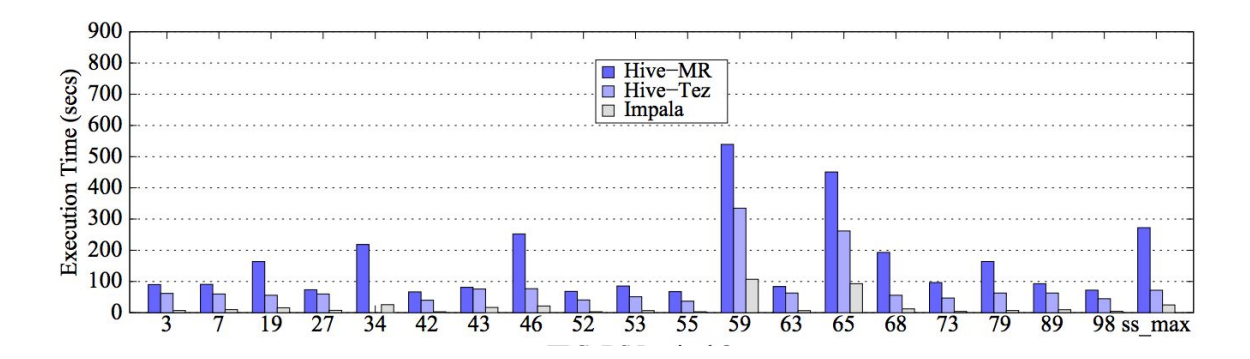

Quiz: which of these is responsible?

(a) efficient I/O

(b) no initialization overhead

(c) pipelined rather than materialized intermediaries

(d) magic??

Why is Impala so much faster

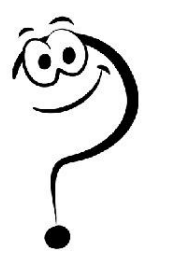

#### Benchmarks: Data Access

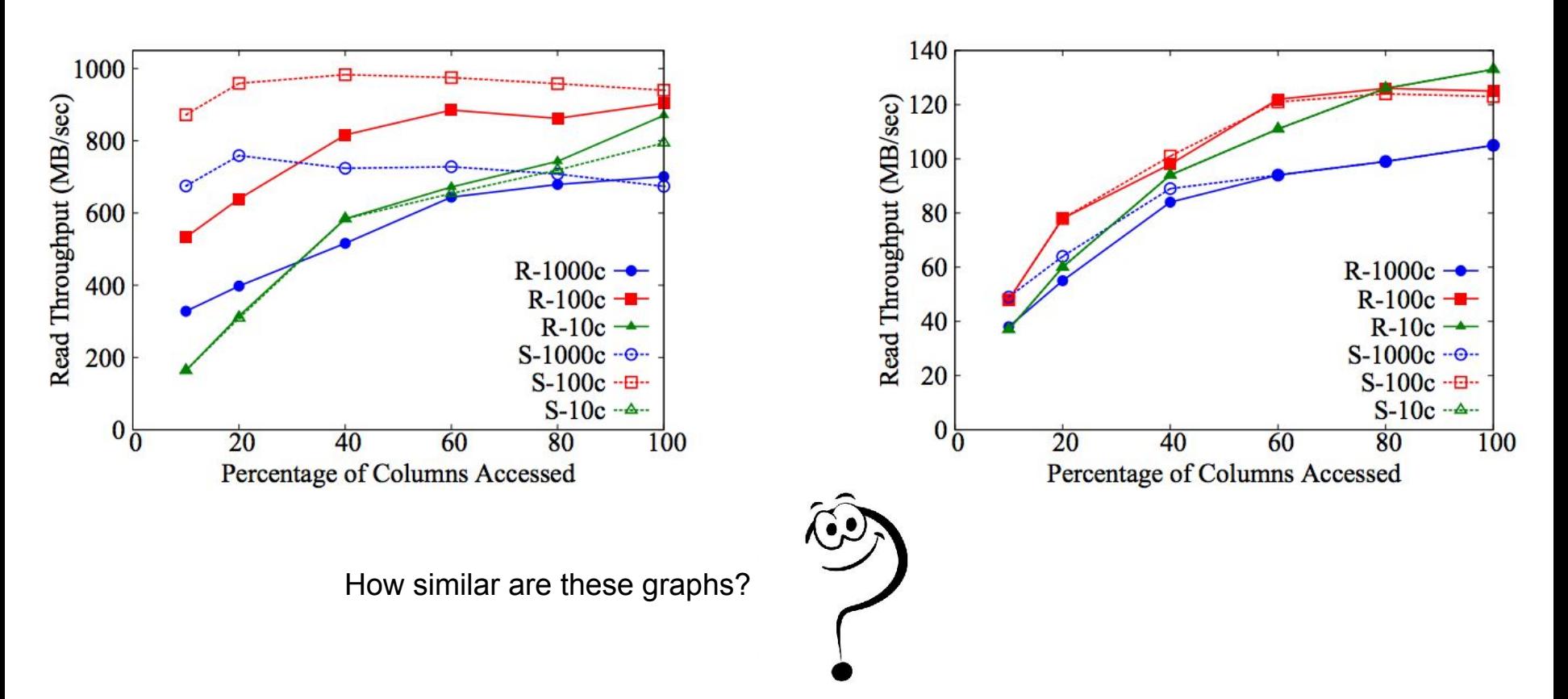

#### Future work

*Failure recovery for Impala*

*Workloads that exceed the size of main memory (e.g. backpressure, or buffer intermediate results to disk)*

*Caching common sub-DAG query results*